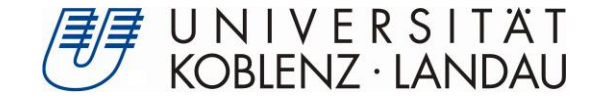

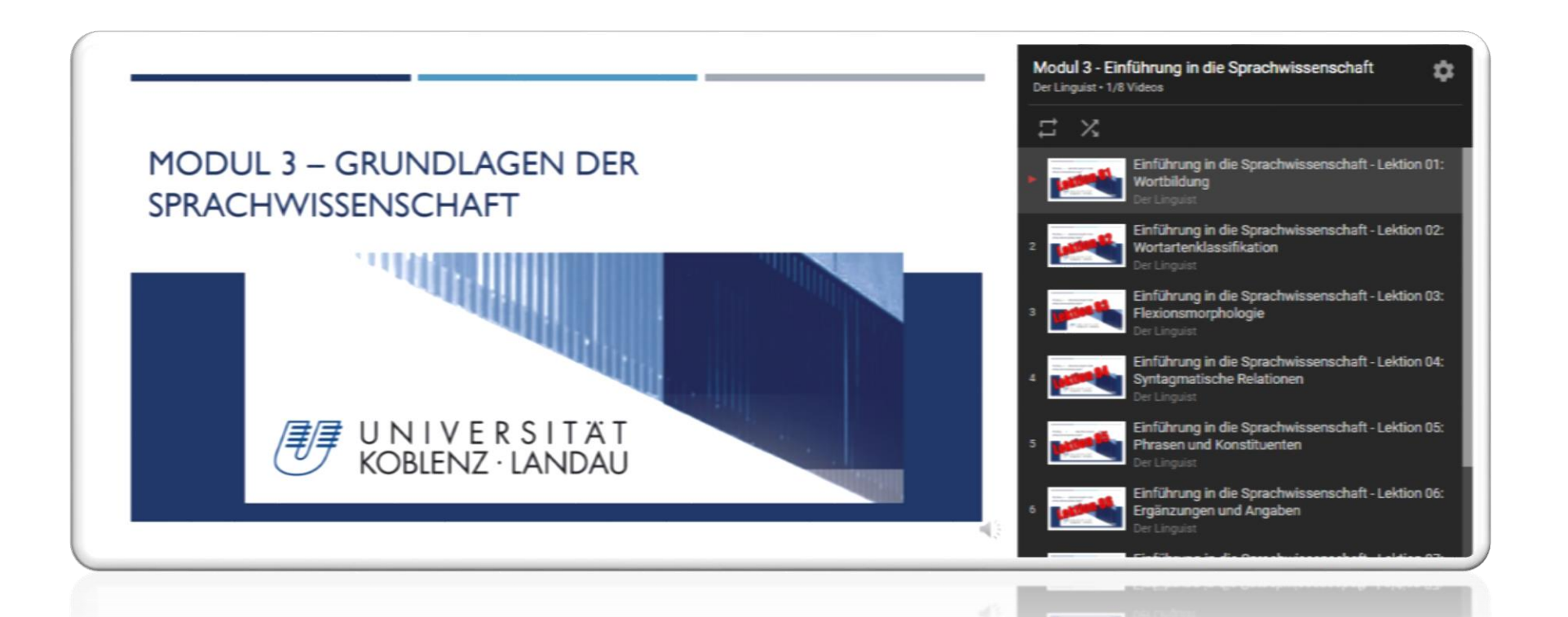

# DER FLIPPED CLASSROOM

Welche OLAT Tools helfen und welche nicht

Bild: Screenshot von www.youtube.com

Dr. Andreas Osterroth Universität Koblenz-Landau, Campus Landau [osterroth@uni-landau.de](mailto:osterroth@uni-landau.de) Institut für Germanistik 76829 Landau

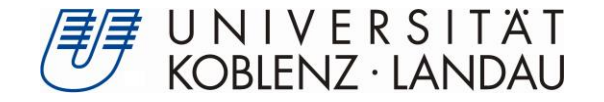

### INHALT

Flipped Classroom

Vorstellung des OLAT Kurses

Wichtige OLAT Tools: Tests und Etherpad

Wichtige externe Tools: Kahoot! und PINGO

Videoproduktion und -bereitstellung

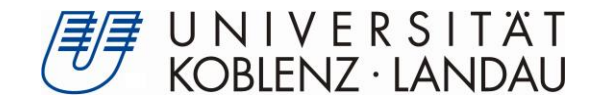

## FLIPPED CLASSROOM

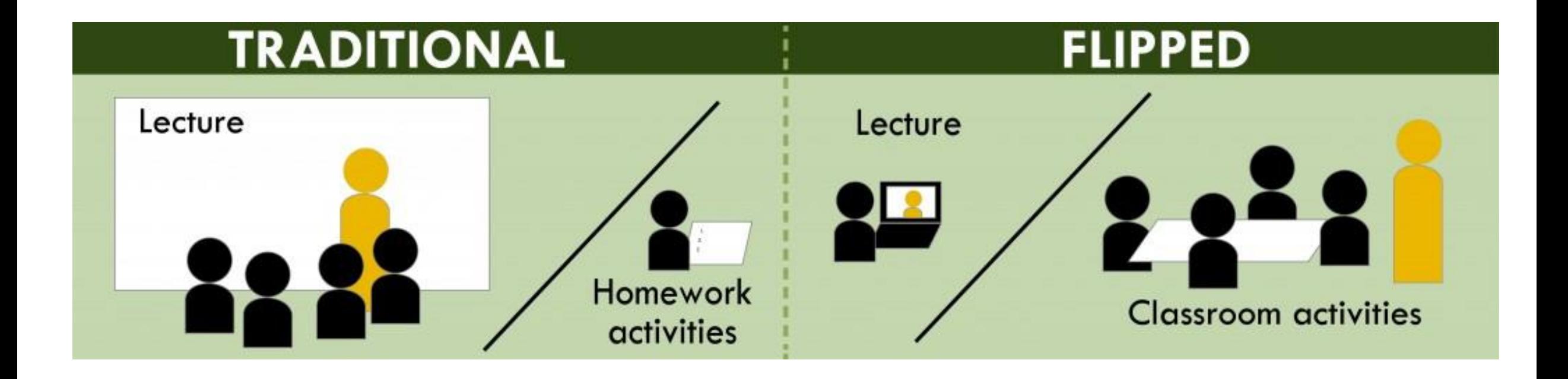

http://www.washington.edu/teaching/files/2012/11/FlippedClassroomUWcolors-1-1024x242.jpg

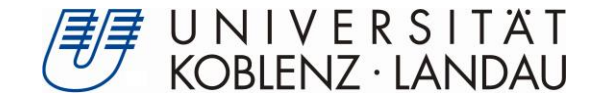

## METHODIK DES FLIPPED CLASSROOMS

**Vor der Sitzung**

### **In der Sitzung**

- **>Text lesen**
- Video ansehen
- Worksheet Teil 1 bearbeiten
- **Mastery Test absolvieren**
- **> Offene Fragen online stellen**
- **> Offene Fragen klären**
- Worksheet Teil 1 korrigieren
- **EXALCOME:** Test zur Sicherung des Verständnisses
- Worksheet Teil 2 bearbeiten

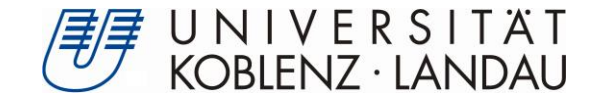

# **AUSGANGSSITUATION: EINFÜHRUNG IN DIE ...**

Seminar für Studienanfänger Scroßer Anteil an vortragenden Phasen >Wiederholt sich jedes Semester Wird parallel durchgeführt

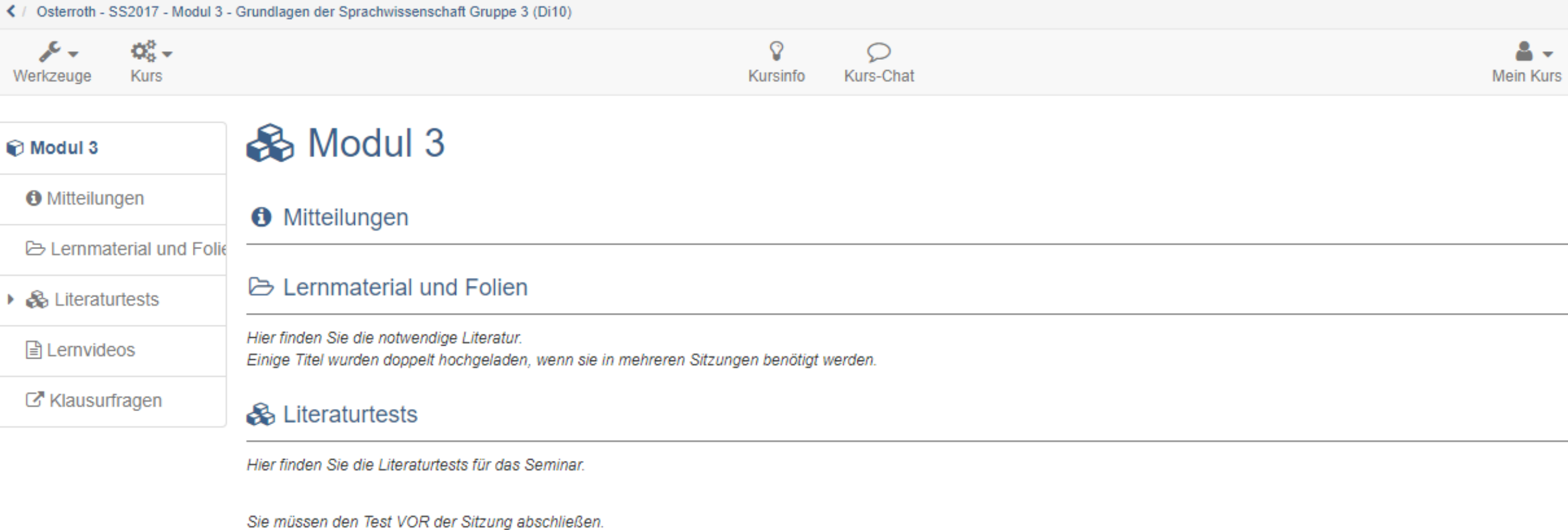

Um das Seminar anerkannt zu bekommen, müssen Sie die Hälfte der möglichen Punkte erreichen.

### **A** Lernvideos

Hier finden Sie die verpflichtenden Lernvideos für die Vorbereitung auf die Sitzung. Wenn Sie die Videos nicht ansehen und durcharbeiten, werden Sie keinen Nutzen aus der Präsenzveranstal können.

### Klausurfragen

### Modul 3

**O** Mitteilungen

**B** Lemmaterial und Folie

▶ & Literaturtests

### **E** Lernvideos

C<sup>\*</sup> Klausurfragen

### **Grundwissen**

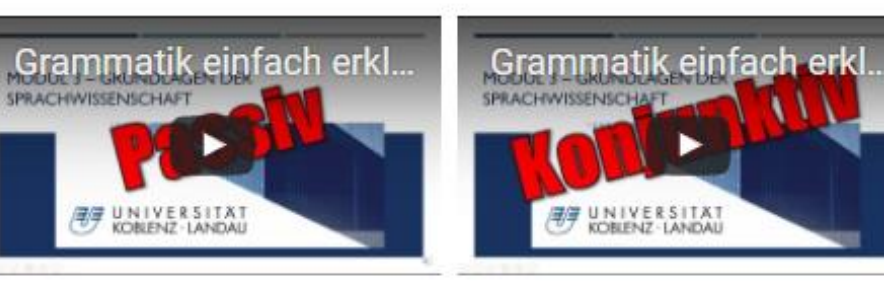

### **Lektionen**

**FF** UNIVERSITAT

**SPRACHWISSENSCHAF** 

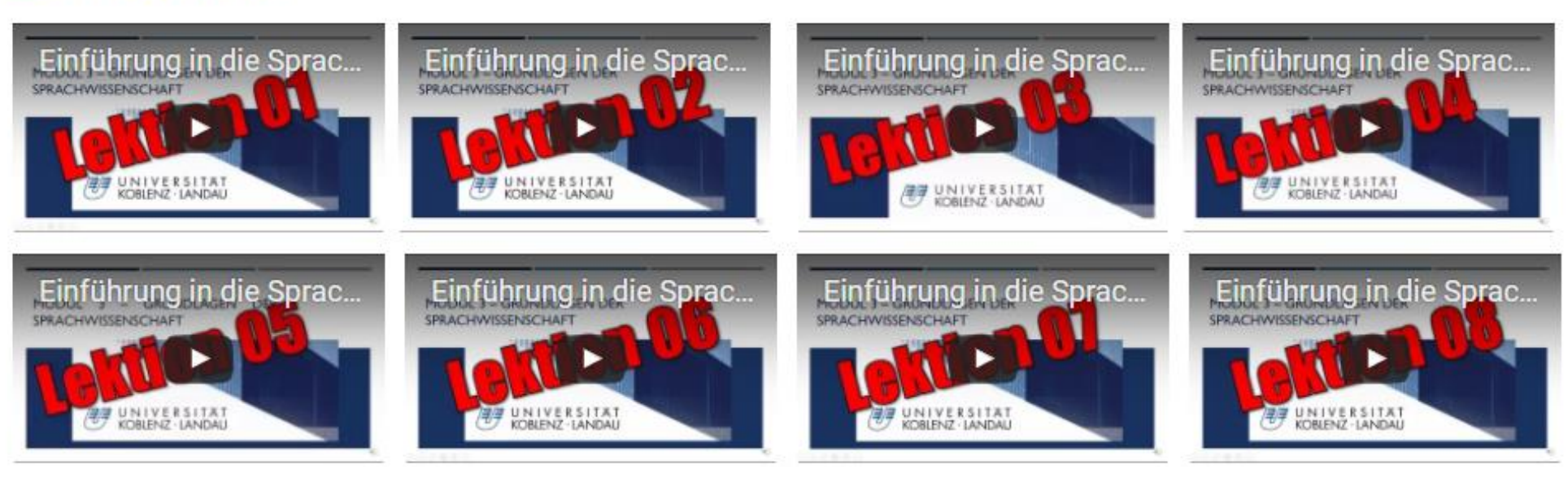

# **Weitere Übungsvideos**

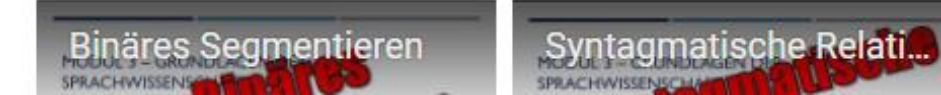

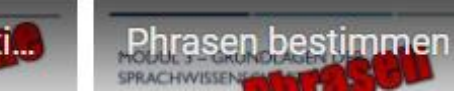

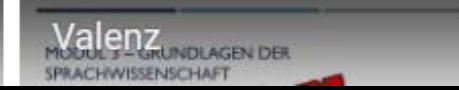

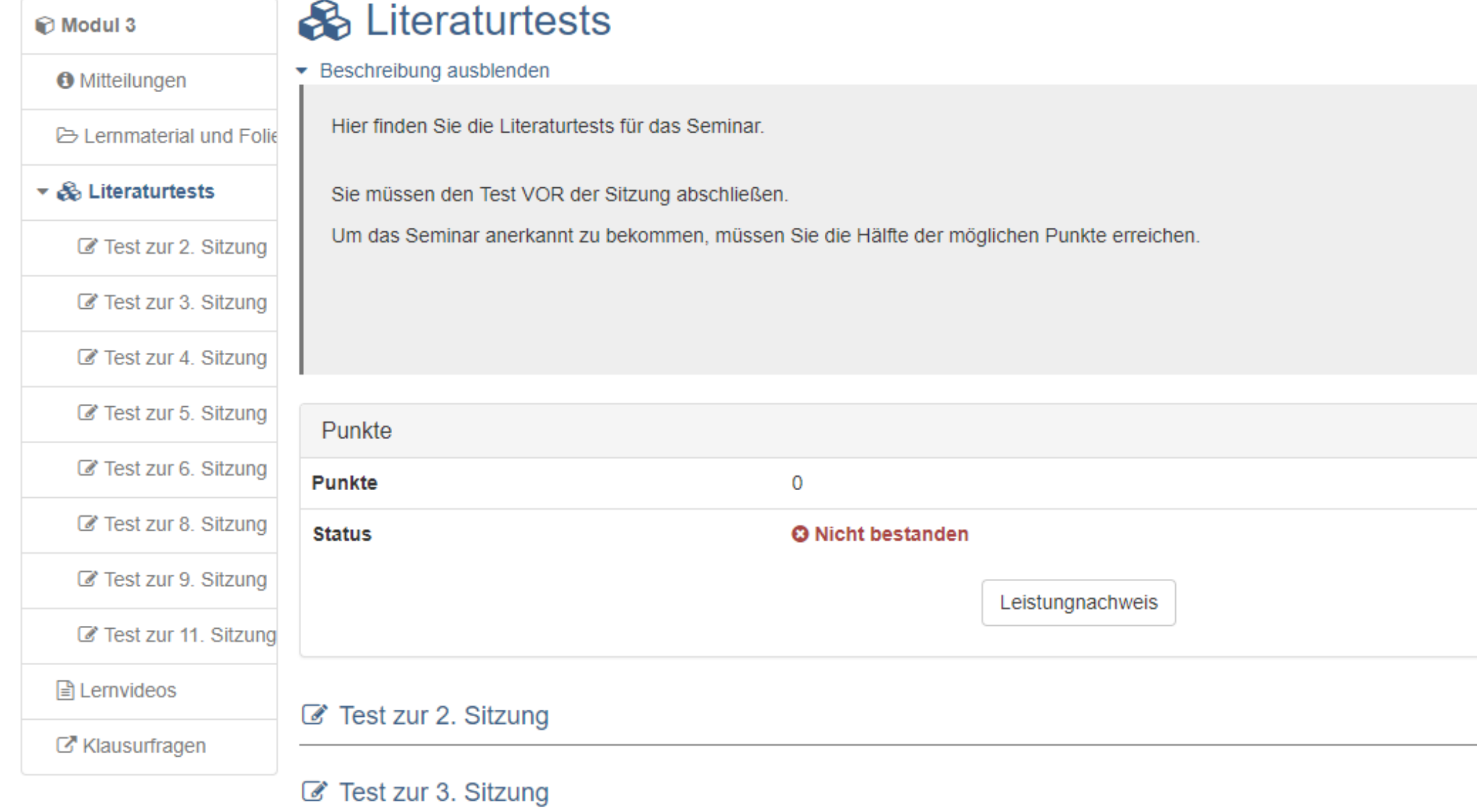

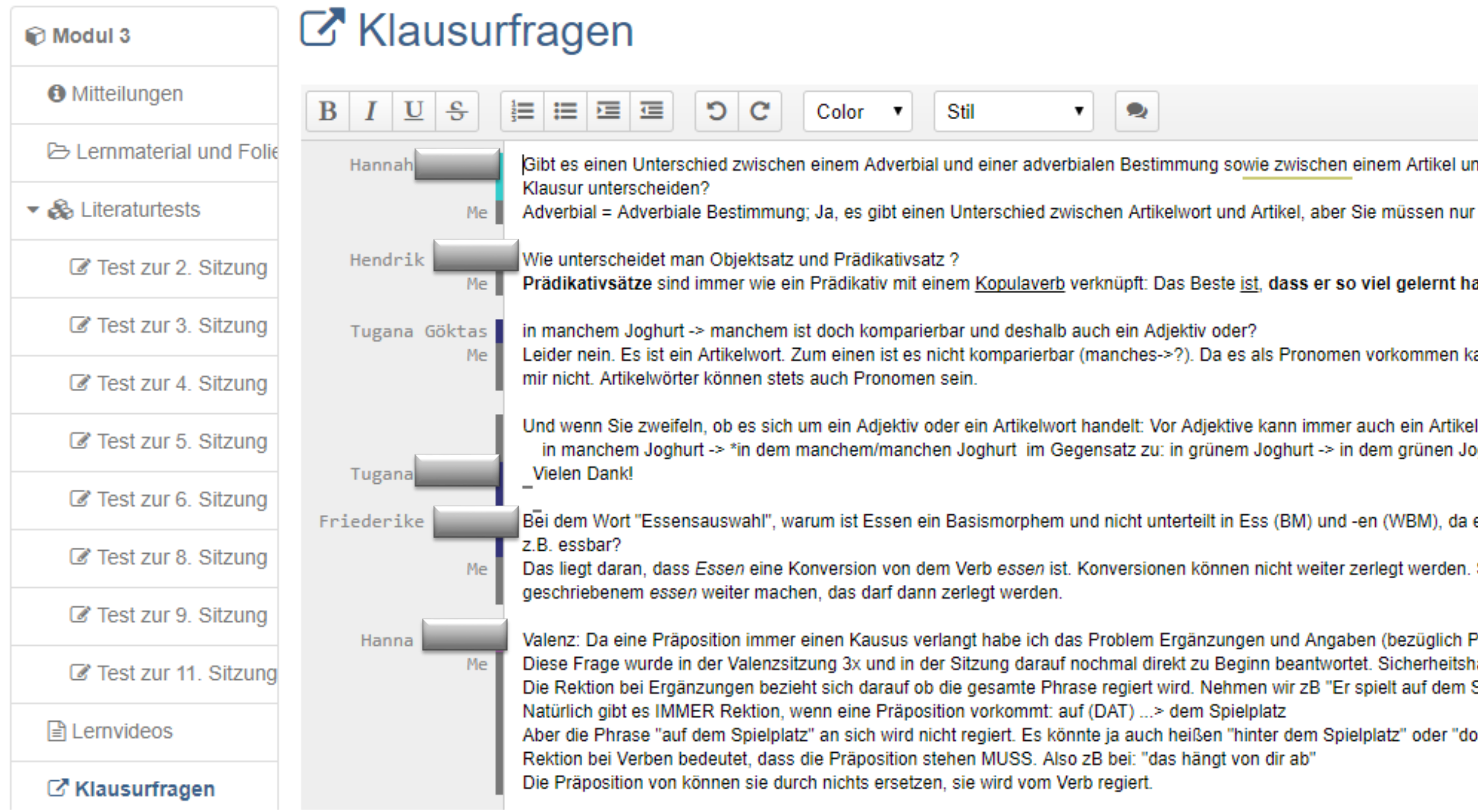

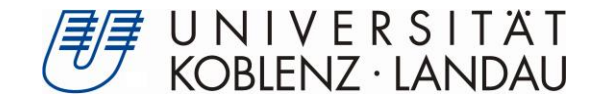

## OLAT ODER NICHT OLAT…

### **OLAT Tools**

### **>**Materialordner

> Zur Bereitstellung der Literatur und der **Worksheets** 

### **>Testbaustein**

- Für die Mastery-Tests
- >Etherpad
	- Für aufkommende Fragen in der Phase zuhause

### **Externe Tools**

- **> Feedback Tools** 
	- Fragenklärung über PINGO
	- **> Tests in der Sitzung über Kahoot!**
- Videoerstellung
	- Videos über YouTube
	- Videoerstellung mit Powerpoint

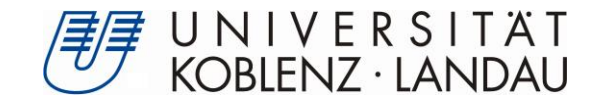

pingo.upb.de/150190

### **KAHOOT! UND PINGO**

### Kostenloses Live-Feedback

Interagieren Sie mit Ihrem Publikum. Mit PINGO können Sie einfach Fragen an Ihr Publikum stellen. Jeder, der ein internetfähiges Gerät besitzt kann sofort teilnehmen.

**Kostenlos registrieren** 

mehr erfahren >

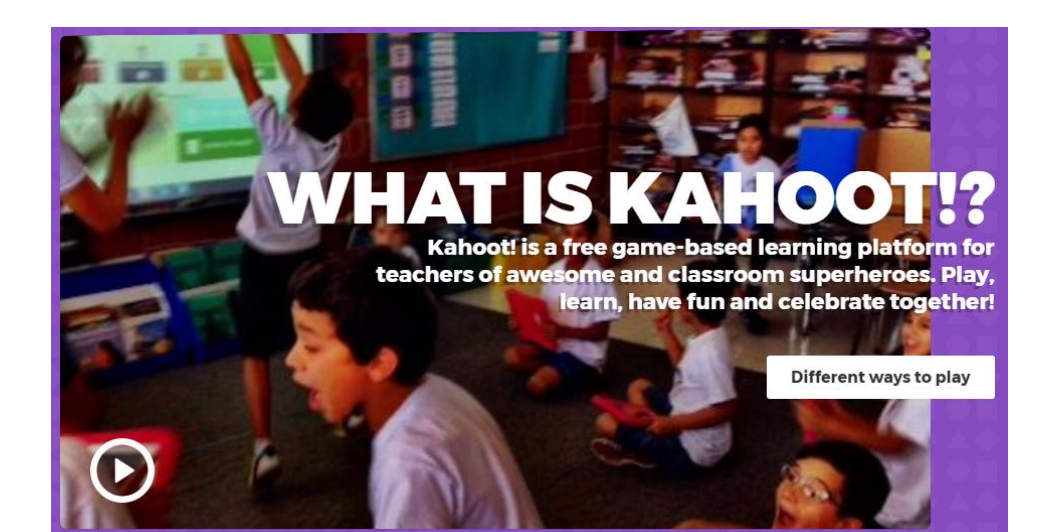

www.kahoot.it

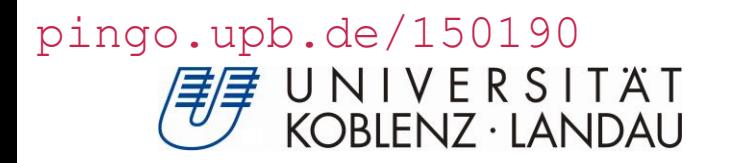

## KAHOOT!

- Quizplattform
- Ideal für Mastery Tests
- Ideal für Leistungsfeedback

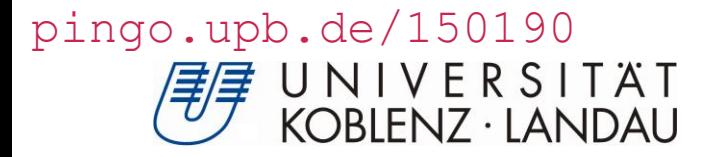

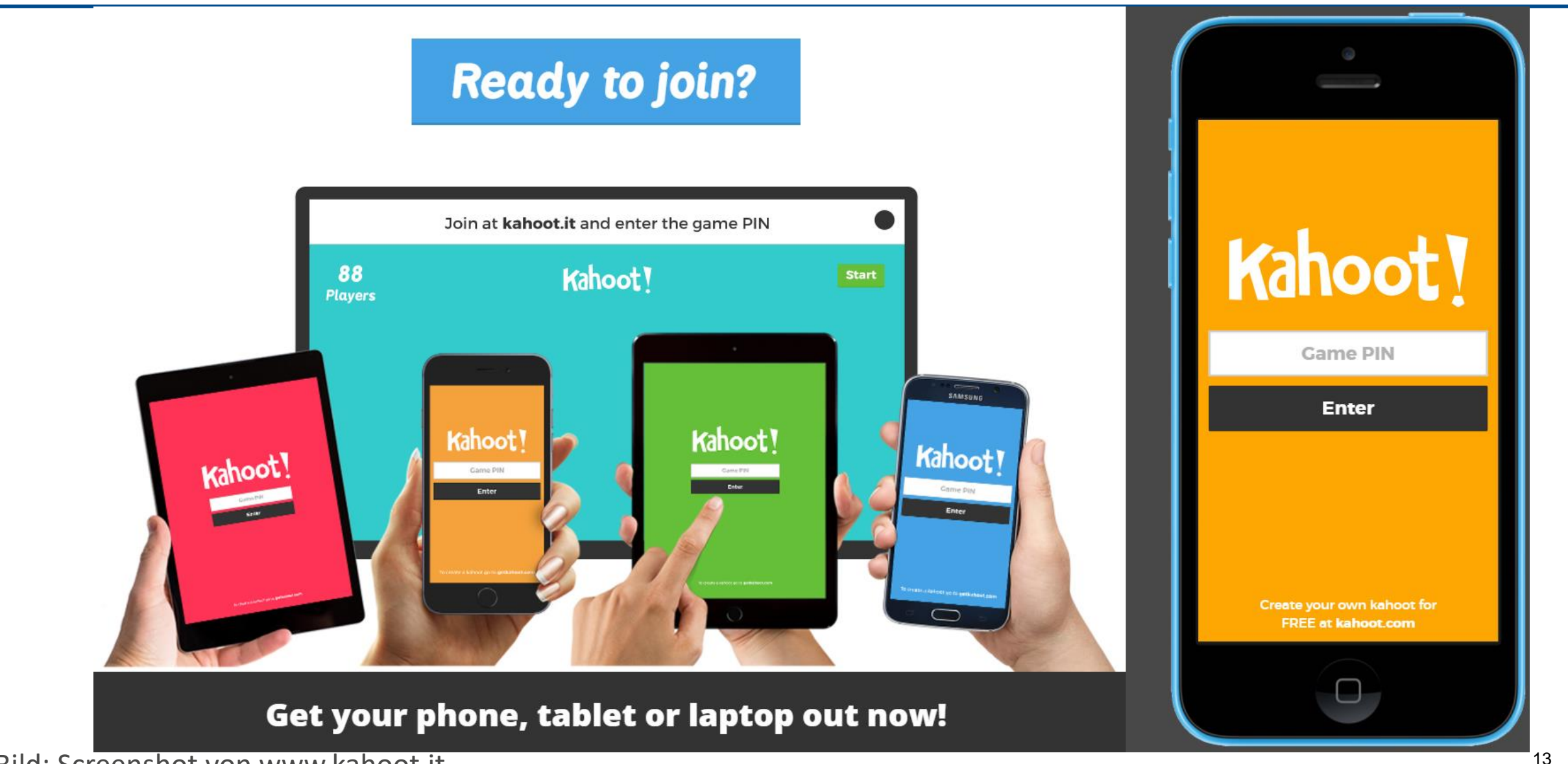

Bild: Screenshot von www.kahoot.it

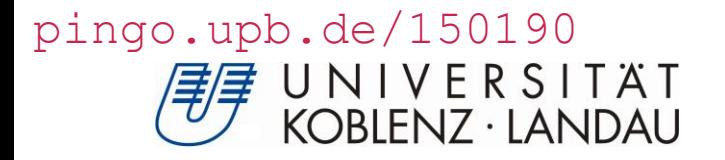

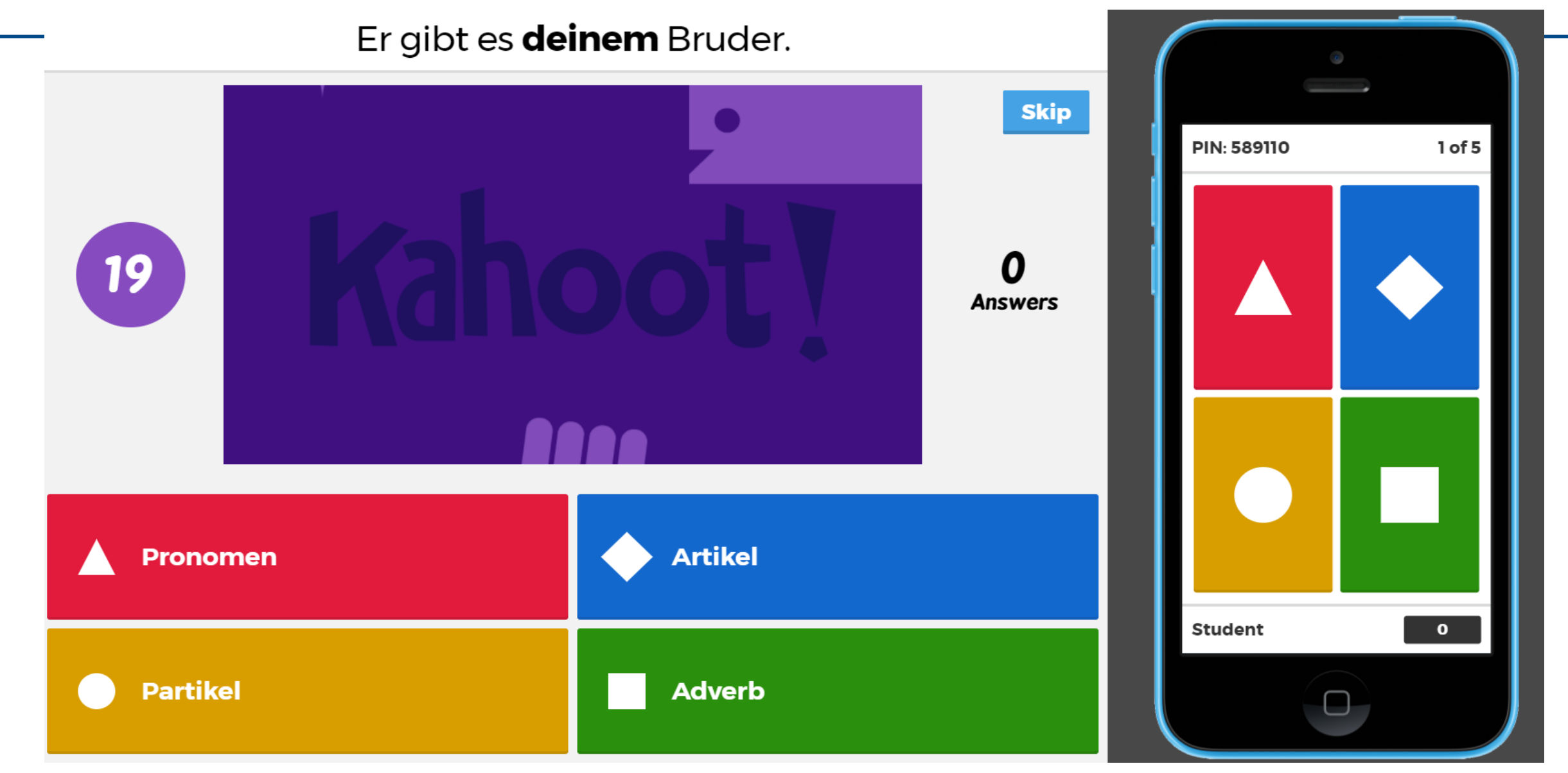

### Bild: Screenshot von www.kahoot.it

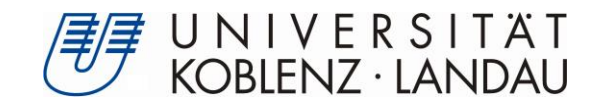

VIDEOERSTELLUNG

### Modul 3

**O** Mitteilungen

**B** Lemmaterial und Folie

▶ & Literaturtests

### **E** Lernvideos

C<sup>\*</sup> Klausurfragen

### **Grundwissen**

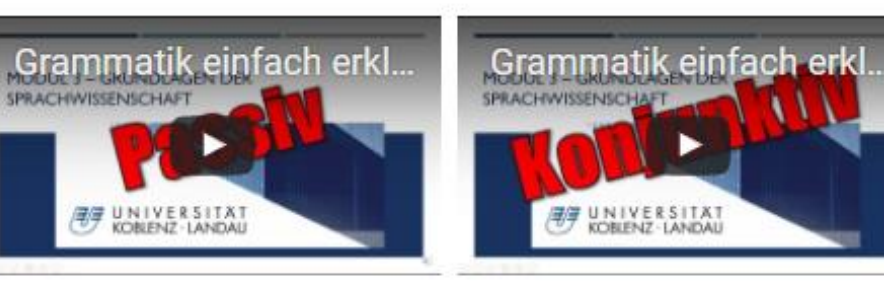

### **Lektionen**

**FF** UNIVERSITAT

**SPRACHWISSENSCHAF** 

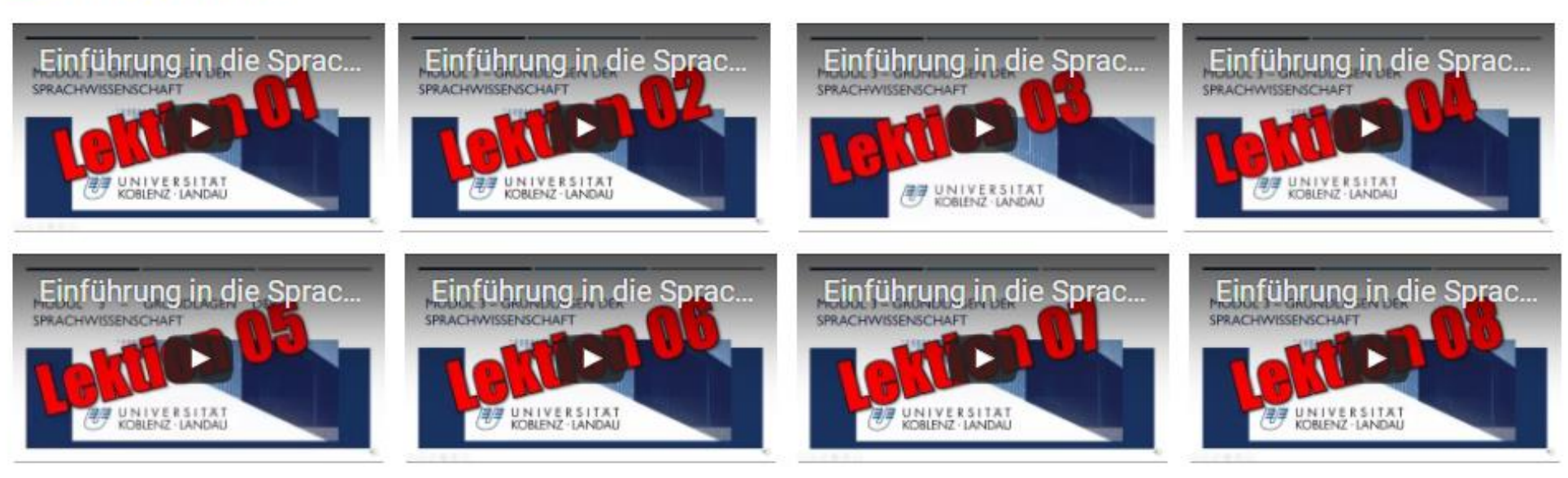

# **Weitere Übungsvideos**

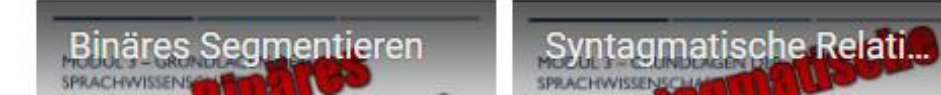

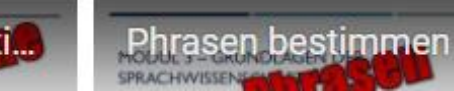

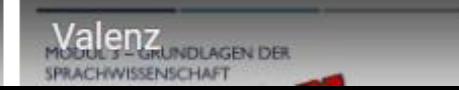

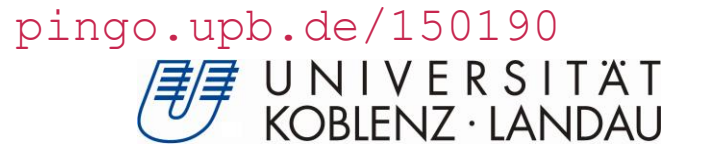

## **VORTEILE VON YOUTUBE**

- Similar Serundgedanke einer offenen Lehre
- Barrierefrei
- **Peer Review**

### Bild: Screenshot von www.youtube.com

Ooh Kah vor 1 Monat

[oːkʰaː] Fehler #1: Ärztehaus - es handelt sich nicht um ein Fugenelement, sondern schlicht und einfach um einen Plural, de Ärztehaus (DDR-Sprech: Poliklinik) residieren immer mehrere Ärzte. Der Plural erlaubt gerade die "leichte" Ausspra Lerner mögen das anders sehen ^^) und macht ein Fugenelement überflüssig.

Fehler #2: "blaugrün" ist ein Determinativkompositum, es ist ein Grün mit Eigenschaften des Blau (wie petrol oder t Mehr anzeigen

Antworten  $\cdot$   $\bullet$  91

#### Antworten ausblenden ^

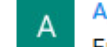

### Apple Berry vor 1 Monat

Er sagte aber dass Flexionsmorpheme nie im Wortinnern vorkommen.

Antworten  $\cdot$   $\mathbf{H}$   $\mathbf{H}$   $\mathbf{\Psi}$ 

### Der Linguist vor 1 Monat

Danke Apple Berry, das ist korrekt. Natürlich könnte man es auch wie Ooh Kah analysieren, aber wir macher und in der Literatur wird das meist auch nicht gemacht.

Blaugrün ist ein klassisches Beispiel für ein solches Kompositum, aber auch hier finde ich, kann sich sicher

Antworten  $\cdot$   $\bullet$  9  $\bullet$ 

#### Ooh Kah vor 1 Monat  $[o:k<sup>h</sup>a:]$

Hallo! Ja, das wurde so gesagt. Gibt da zwei Möglichkeiten: Entweder, die Regel ist nicht ganz umfassend f oder sie gilt zwar, kommt aber hier nicht zur Anwendung - wenn nämlich das "e" ein Fugenelement wäre, wü Morphem in seiner Grundform "Ärzt" lauten... ;-) Die Komposition fand nach dem Anbringen der flektierende (Arzt --> Ärzte) statt. Jede Sprache hat so ihre Tücken... ;-) Bei den Farben ist die Sache eindeutig, da sie ein Mehr anzeigen

Antworten  $\cdot$   $\bullet$   $\bullet$   $\bullet$ 

### Der Linguist vor 1 Monat

Ärzt und Arzt würde ich als Allomorph ansehen und bei blaugrün /blau-grün würde ich sicher beide Analyse nachvollziehbar ansehen. Der Duden gibt z.B. nur blaugrün her, aber nicht blau-grün. Und ich glaube seman vernachlässigbar ob es nun grünblau oder blaugrün ist, aber ich habe es eh nicht so mit Farben^^.

#### Mehr anzeigen

Antworten  $\cdot$   $\bullet$   $\bullet$ 

#### Ooh Kah vor 1 Monat  $[o:k<sup>b</sup>a.]$

Ha, da hast du total recht! Und dazu noch (meistens - ich will nicht zu viel versprechen) orthographisch korr

Das mit den Farben ist tatsächlich komplex - gerade zwischen blau und grün, petrol, türkis, ist eine Lagune

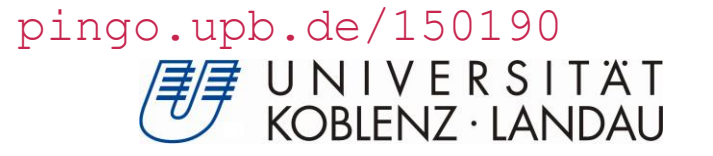

### VIDEO MIT POWERPOINT AUFZEICHNEN

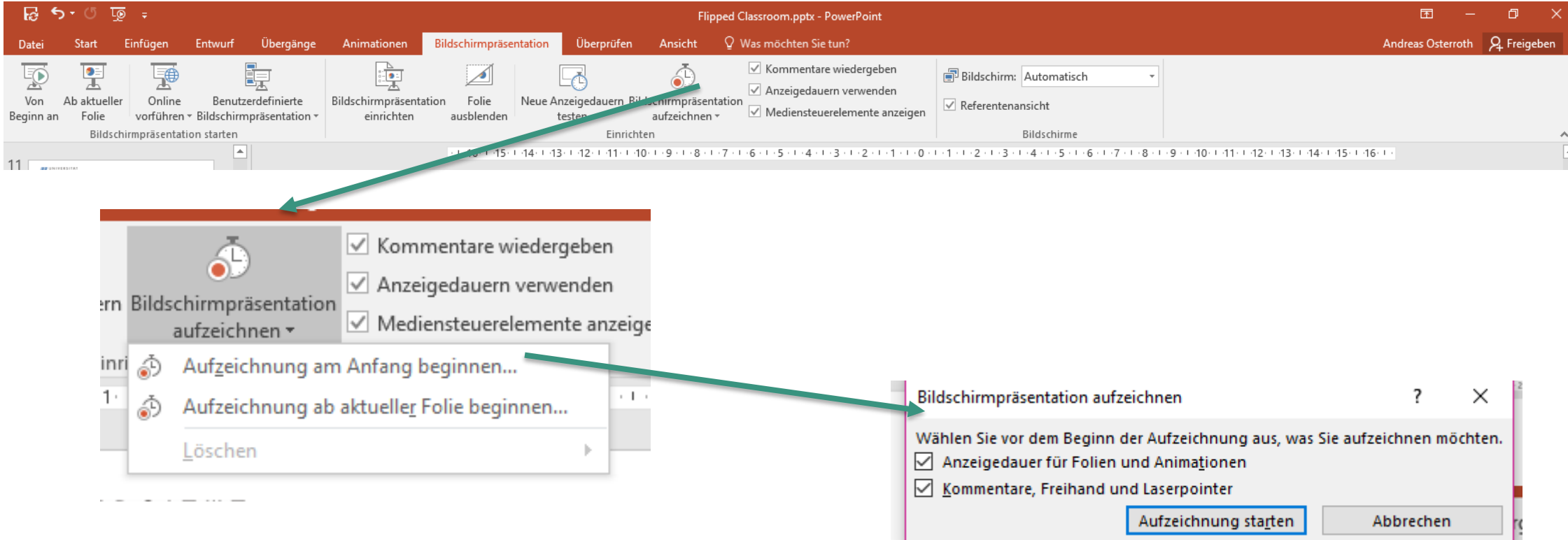

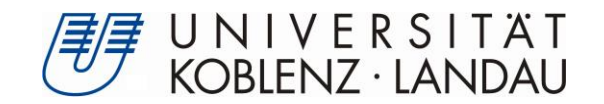

### EINFACHES SETUP

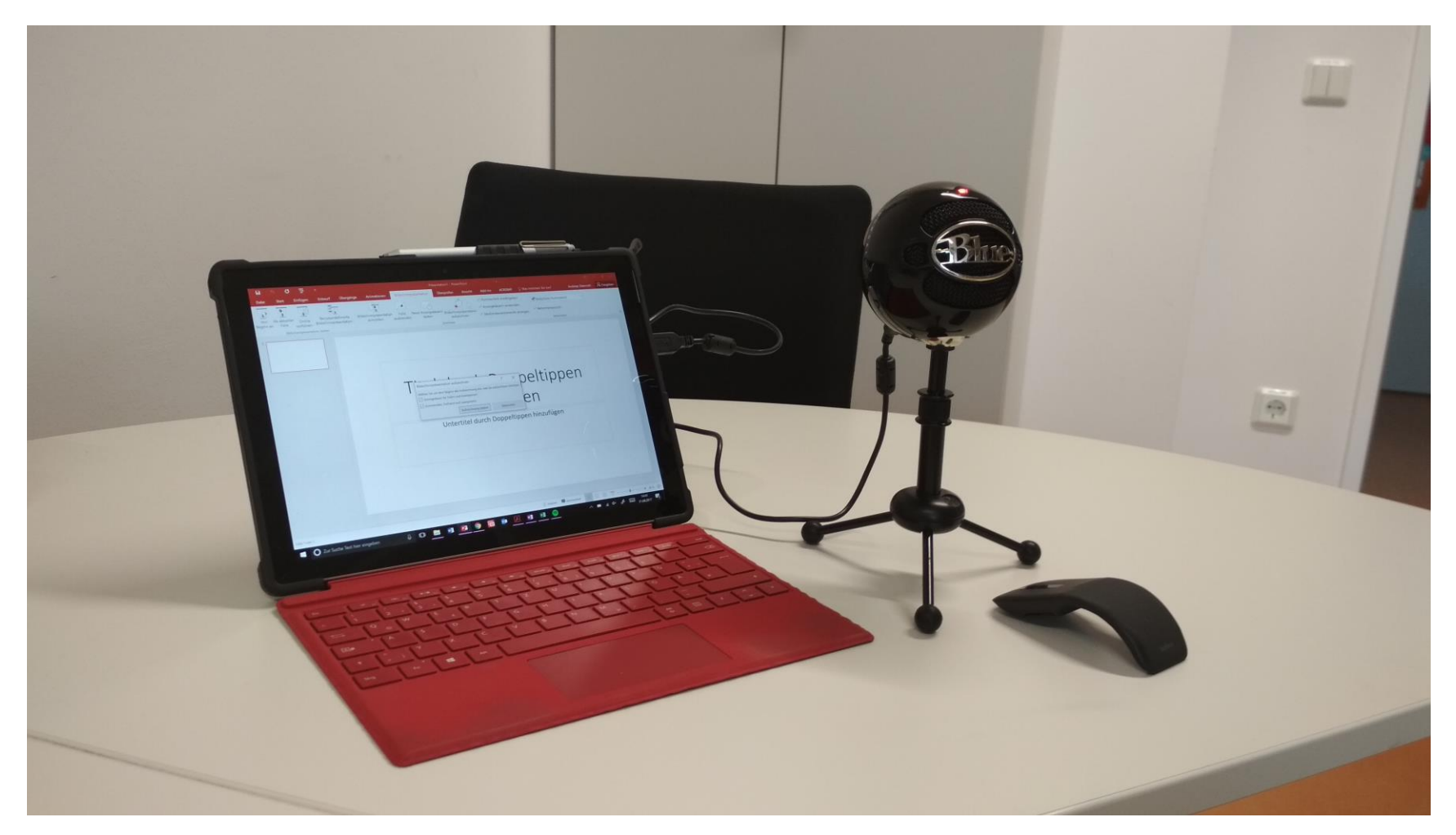

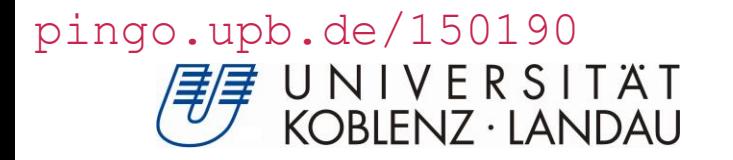

## ABSCHLUSSGEDANKEN ZU OLAT

- Eigenaktivität der Studierenden wird durch folgende OLAT Bausteine ideal gesteuert:  $\blacktriangleright$ 
	- Materialordner für Worksheets etc.
	- **> Mastery Tests**
	- > Etherpad
	- Unproblematische Einbindung der Videos ohne große Einstellungen
- Folgende Bausteine sollten NICHT über OLAT geleistet werden:
	- Videobereitstellung: Reichweite und Transparenz der Lehre plus Peer-Review auf YouTube sind extrem wertvoll
	- Überprüfungen digitaler Inhalte in der Präsenz: OLAT ist sehr unpraktisch, wenn es mit dem Smartphone aufgerufen wird. Kurschat gute Idee, funktioniert aber nicht.

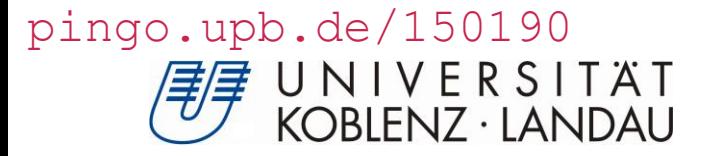

# **VIELEN DANK FÜR IHRE AUFMERKSAMKEIT**

Der Flipped Classroom - Welche OLAT Tools helfen und welche nicht